## **UNIVERSIDADE REGIONAL DO NOROESTE DO ESTADO DO RIO GRANDE DO SUL DEPARTAMENTO DE FÍSICA, ESTATÍSTICA E MATEMÁTICA**

# **COMO USAR OS MATERIAIS DO LABORATÓRIO VIRTUAL DE MATEMÁTICA (LVM) DA UNIJUÍ**

**Tânia Michel Pereira Juliane Sbaraine Pereira Costa**

Ijuí, abril de 2011

## **Introdução**

Nesta apostila, serão explorados os materiais do Laboratório Virtual de Matemática (LVM) da UNIJUÍ, caracterizados como Objetos de Aprendizagem (OAs). Estaremos disponibilizando explicações sobre a organização e distribuição dos materiais.

Estes materiais estão no endereço

[http://www.projetos.unijui.edu.br/matematica/fabrica\\_virtual/](http://www.projetos.unijui.edu.br/matematica/fabrica_virtual/) e foram desenvolvidos segundo a metodologia da [RIVED](http://rived.proinfo.mec.gov.br/) – Rede Interativa Virtual de Educação a Distância. Você pode acessar os links pelo endereço citado acima ou utilizar os links que se encontram na descrição da tarefa, no final desta apostila.

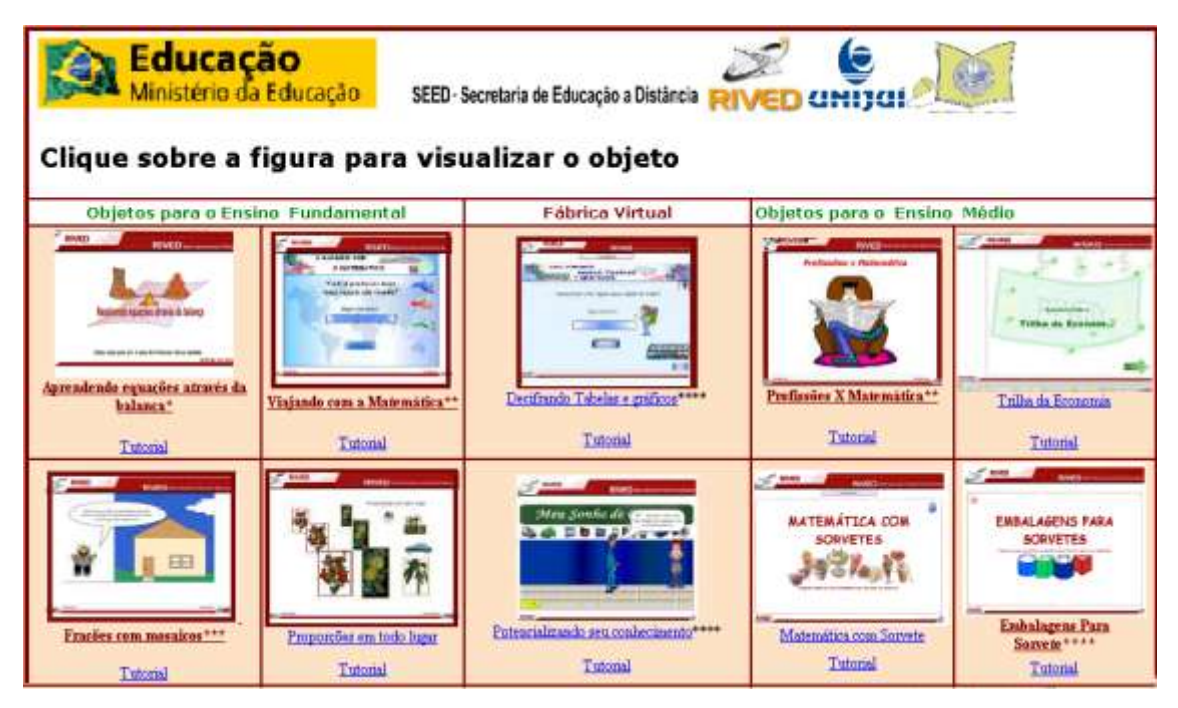

**Figura 1 – Fábrica Virtual do Laboratório Virtual de Matemática da UNIJUÍ** 

Os materiais que denominamos Objetos de Aprendizagem são construídos com HTML, XML e Flash®. Estes materiais possibilitam a realização de animações/simulações, proporcionando maior interatividade ao usuário. As contextualizações inerentes às situações propostas pelos Objetos de Aprendizagem estimulam o raciocínio, bem como o aprendizado prazeroso e significativo, visto que constitui

uma prática de ensino onde os alunos são instigados a interagirem entre si e com o professor, durante o processo de ensino/aprendizagem de um determinado conteúdo.

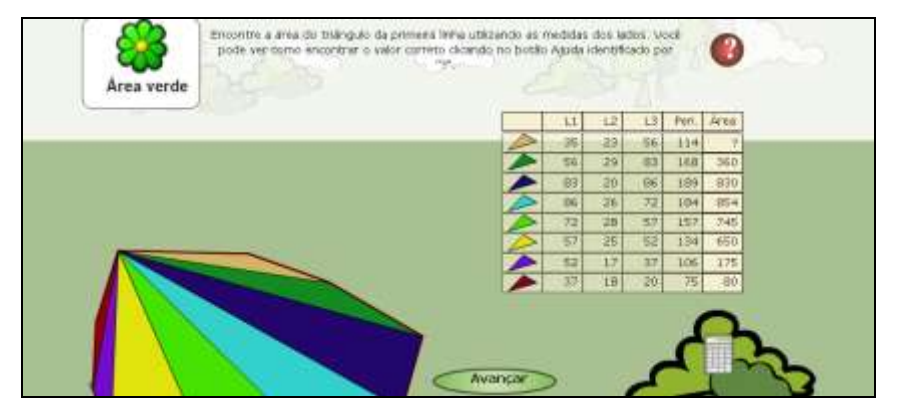

**Figura 2 - Objeto de aprendizagem contextualizado e com animações**

Para utilizar Objetos de Aprendizagem leia as instruções e/ou conteúdo explicitado e observe as animações e/ou simulações, clicando nos locais indicados e digitando as respostas solicitadas. Estes materiais podem servir para introdução e/ou fixação de conteúdos já trabalhados em sala de aula. Para os materiais elaborados com Flash® é necessário ter instalado Flash Player®.

### **Tarefa 2 – LVM – Laboratório Virtual de Matemática**

Você deve explorar exaustivamente dez objetos de aprendizagem, do LVM da UNIJUÍ. Leia os respectivos tutoriais antes de desenvolver cada objeto, até o final. Caso os links da tabela não funcionem, acesse o link [http://www.projetos.unijui.edu.br/matematica/fabrica\\_virtual/](http://www.projetos.unijui.edu.br/matematica/fabrica_virtual/) e procure os respectivos objetos.

Caso algum link não funcione, copie seu endereço e cole-o na barra de endereços do seu navegador da internet.

Ensino Fundamental [Aprendendo equações através da balança:](http://www.projetos.unijui.edu.br/matematica/fabrica_virtual/Antonio_miguel_e_Adilson_Sella/index.html) [http://www.projetos.unijui.edu.br/matematica/fabrica\\_virtual/Antonio\\_miguel\\_e\\_Adilson\\_Sella/index.html](http://www.projetos.unijui.edu.br/matematica/fabrica_virtual/Antonio_miguel_e_Adilson_Sella/index.html) [Tutorial:](http://www.projetos.unijui.edu.br/matematica/manuais_fabrica/aprendendo_equacoes_balanca.pdf) [http://www.projetos.unijui.edu.br/matematica/manuais\\_fabrica/aprendendo\\_equacoes\\_balanca.pdf](http://www.projetos.unijui.edu.br/matematica/manuais_fabrica/aprendendo_equacoes_balanca.pdf) [Viajando com a Matemática:](http://www.projetos.unijui.edu.br/matematica/fabrica_virtual/zeni_sidonia_fernando/index.html) [http://www.projetos.unijui.edu.br/matematica/fabrica\\_virtual/zeni\\_sidonia\\_fernando/index.html](http://www.projetos.unijui.edu.br/matematica/fabrica_virtual/zeni_sidonia_fernando/index.html) [Tutorial:](http://www.projetos.unijui.edu.br/matematica/manuais_fabrica/viajando_matematica.pdf) [http://www.projetos.unijui.edu.br/matematica/manuais\\_fabrica/viajando\\_matematica.pdf](http://www.projetos.unijui.edu.br/matematica/manuais_fabrica/viajando_matematica.pdf) [Decifrando Tabelas e gráficos:](http://www.projetos.unijui.edu.br/matematica/fabrica_virtual/mapas/index.html) [http://www.projetos.unijui.edu.br/matematica/fabrica\\_virtual/mapas/index.html](http://www.projetos.unijui.edu.br/matematica/fabrica_virtual/mapas/index.html) [Tutorial:](http://www.projetos.unijui.edu.br/matematica/manuais_fabrica/decifrando.pdf) [http://www.projetos.unijui.edu.br/matematica/manuais\\_fabrica/decifrando.pdf](http://www.projetos.unijui.edu.br/matematica/manuais_fabrica/decifrando.pdf) [Proporções em todo lugar:](http://www.projetos.unijui.edu.br/matematica/fabrica_virtual/proporcoes/objeto_proporcoes_todo_lugar/index.html)  [http://www.projetos.unijui.edu.br/matematica/fabrica\\_virtual/proporcoes/objeto\\_proporcoes\\_todo\\_lugar/index.html](http://www.projetos.unijui.edu.br/matematica/fabrica_virtual/proporcoes/objeto_proporcoes_todo_lugar/index.html) [Tutorial:](http://www.projetos.unijui.edu.br/matematica/manuais_fabrica/proporcoes.pdf) [http://www.projetos.unijui.edu.br/matematica/manuais\\_fabrica/proporcoes.pdf](http://www.projetos.unijui.edu.br/matematica/manuais_fabrica/proporcoes.pdf) [Divisão de frações:](http://www.projetos.unijui.edu.br/matematica/fabrica_virtual/tiago2007/pronto/index.htm) [http://www.projetos.unijui.edu.br/matematica/fabrica\\_virtual/tiago2007/pronto/index.htm](http://www.projetos.unijui.edu.br/matematica/fabrica_virtual/tiago2007/pronto/index.htm) [Tutorial: http://www.projetos.unijui.edu.br/matematica/manuais\\_fabrica/fracoes\\_geometricas.pdf](http://www.projetos.unijui.edu.br/matematica/manuais_fabrica/fracoes_geometricas.pdf) [Probabilidades: http://www.projetos.unijui.edu.br/matematica/fabrica\\_virtual/daniele/index.html](http://www.projetos.unijui.edu.br/matematica/fabrica_virtual/daniele/index.html) [Tutorial: http://www.projetos.unijui.edu.br/matematica/manuais\\_fabrica/gincana\\_probabilidades.pdf](http://www.projetos.unijui.edu.br/matematica/manuais_fabrica/gincana_probabilidades.pdf) [A Álgebra dos Vitrôs:](http://www.projetos.unijui.edu.br/matematica/fabrica_virtual/algebra_dos_vitros/index.html) [http://www.projetos.unijui.edu.br/matematica/fabrica\\_virtual/algebra\\_dos\\_vitros/index.html](http://www.projetos.unijui.edu.br/matematica/fabrica_virtual/algebra_dos_vitros/index.html) [Tutorial:](http://www.projetos.unijui.edu.br/matematica/manuais_fabrica/algebra_vitros.pdf) [http://www.projetos.unijui.edu.br/matematica/manuais\\_fabrica/algebra\\_vitros.pdf](http://www.projetos.unijui.edu.br/matematica/manuais_fabrica/algebra_vitros.pdf) [Quando os múltiplos se encontram :](http://www.projetos.unijui.edu.br/matematica/fabrica_virtual/multiplos/mat1_ativ1.html) [http://www.projetos.unijui.edu.br/matematica/fabrica\\_virtual/multiplos/mat1\\_ativ1.html](http://www.projetos.unijui.edu.br/matematica/fabrica_virtual/multiplos/mat1_ativ1.html) [Tutorial: http://www.projetos.unijui.edu.br/matematica/manuais\\_fabrica/multiplos\\_encontram.pdf](http://www.projetos.unijui.edu.br/matematica/manuais_fabrica/multiplos_encontram.pdf) [Tabuada:](http://www.projetos.unijui.edu.br/matematica/fabrica_virtual/tabuada/Tabuada/OBJETO/index.html) [http://www.projetos.unijui.edu.br/matematica/fabrica\\_virtual/tabuada/Tabuada/OBJETO/index.html](http://www.projetos.unijui.edu.br/matematica/fabrica_virtual/tabuada/Tabuada/OBJETO/index.html) [Tutorial:](http://www.projetos.unijui.edu.br/matematica/manuais_fabrica/aprendendo_tabuada.pdf) [http://www.projetos.unijui.edu.br/matematica/manuais\\_fabrica/aprendendo\\_tabuada.pdf](http://www.projetos.unijui.edu.br/matematica/manuais_fabrica/aprendendo_tabuada.pdf) [Formando Dezenas:](http://www.projetos.unijui.edu.br/matematica/fabrica_virtual/MaterialDoudado/mat1_ativ1.html) [http://www.projetos.unijui.edu.br/matematica/fabrica\\_virtual/MaterialDoudado/mat1\\_ativ1.html](http://www.projetos.unijui.edu.br/matematica/fabrica_virtual/MaterialDoudado/mat1_ativ1.html) [Tutorial: http://www.projetos.unijui.edu.br/matematica/manuais\\_fabrica/formando\\_dezenas.pdf](http://www.projetos.unijui.edu.br/matematica/manuais_fabrica/formando_dezenas.pdf)

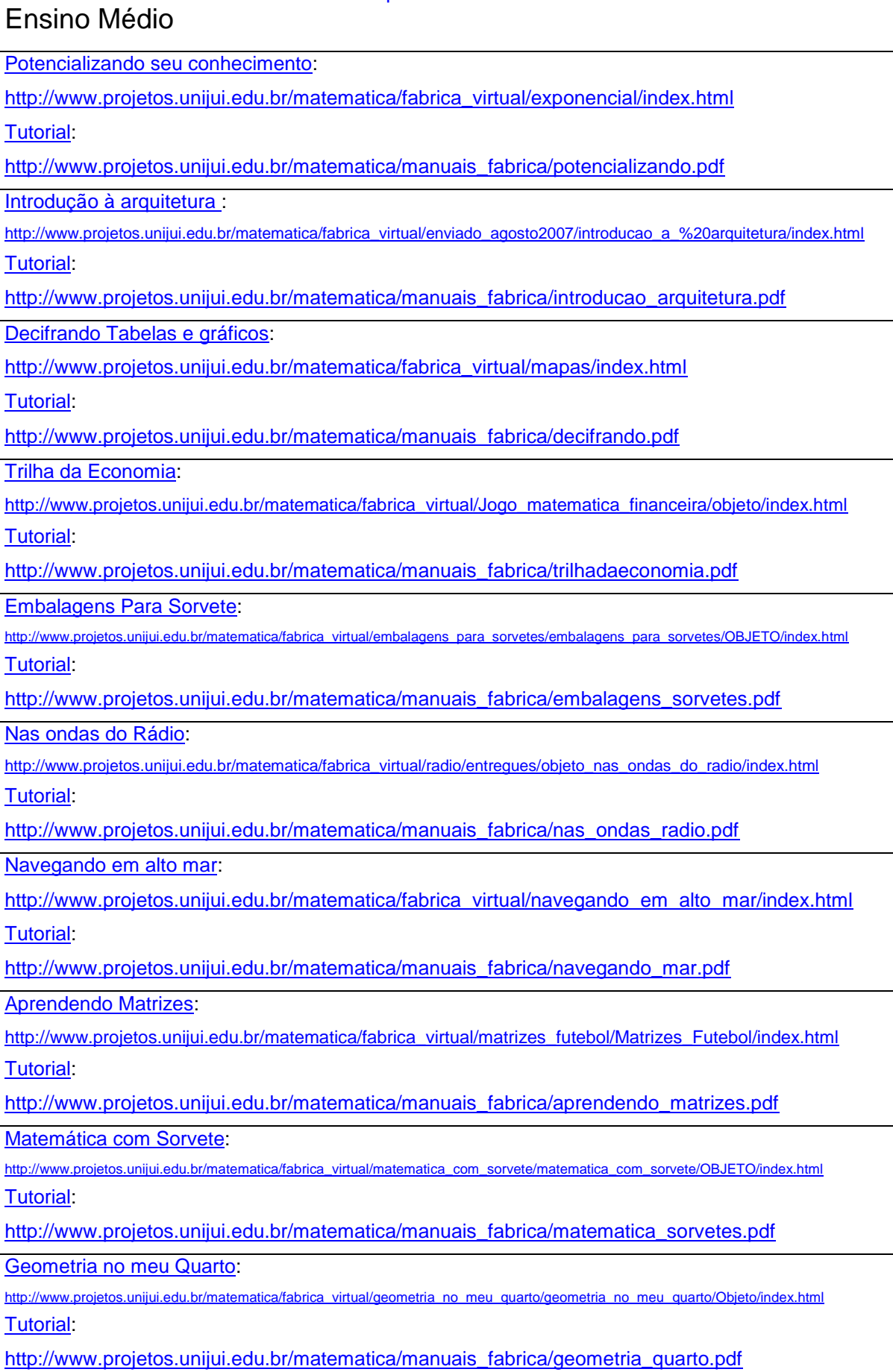

Depois de ter explorado os dez objetos, escolha dois entre estes para elaborar uma sugestão de aula para cada um, a ser desenvolvida no Laboratório de Informática Educativa – LIE. Neste momento você não precisa aplicar estas aulas com os alunos. Porém, se você está desenvolvendo um conteúdo para o qual a aula planejada seja adequada, você poderá aplicá-lo. Neste caso, faça um relatório e poste-o no fórum [Relato de aulas dadas com utilização de](http://www.laboratoriodematematica.org/ava/mod/forum/view.php?f=39)  [materiais do LVM com alunos](http://www.laboratoriodematematica.org/ava/mod/forum/view.php?f=39) .

### **Itens necessários na organização da sugestão de aula:**

- $\checkmark$  Conteúdo abordado;
- $\checkmark$  Tempo previsto;
- $\checkmark$  Objetivos: apresentar sucintamente a finalidade da aula, aquilo que se pretende ensinar;
- Desenvolvimento: descrever como a aula será conduzida. Neste item é importante que os recursos didáticos que serão utilizados na aula, bem como os procedimentos que o professor irá tomar, sejam descritos detalhadamente, de forma que tal planejamento possa ser utilizado por outro professor, sem necessidade de outras explicações sobre tal planejamento. Consideramos como recursos didáticos: textos, listas de exercícios, softwares, jogos, materiais manipulativos,...

 $\checkmark$  Avaliação: como verificar a aprendizagem dos alunos.

Você pode ver exemplos de sugestões de aula no Portal do Professor através dos endereços que se encontram neste portal: [http://portaldoprofessor.mec.gov.br/](http://portaldoprofessor.mec.gov.br/fichaTecnicaAula.html?aula=3684)**fichaTecnicaAula.html?aula=**3684 [http://portaldoprofessor.mec.gov.br/](http://portaldoprofessor.mec.gov.br/fichaTecnicaAula.html?aula=202)**fichaTecnicaAula.html?aula=**202

Caso estes links não funcionem, você pode escolher outras sugestões de aulas dispostas neste portal.

Coloque suas dúvidas no fórum específico dentro do curso.

Bom Trabalho!